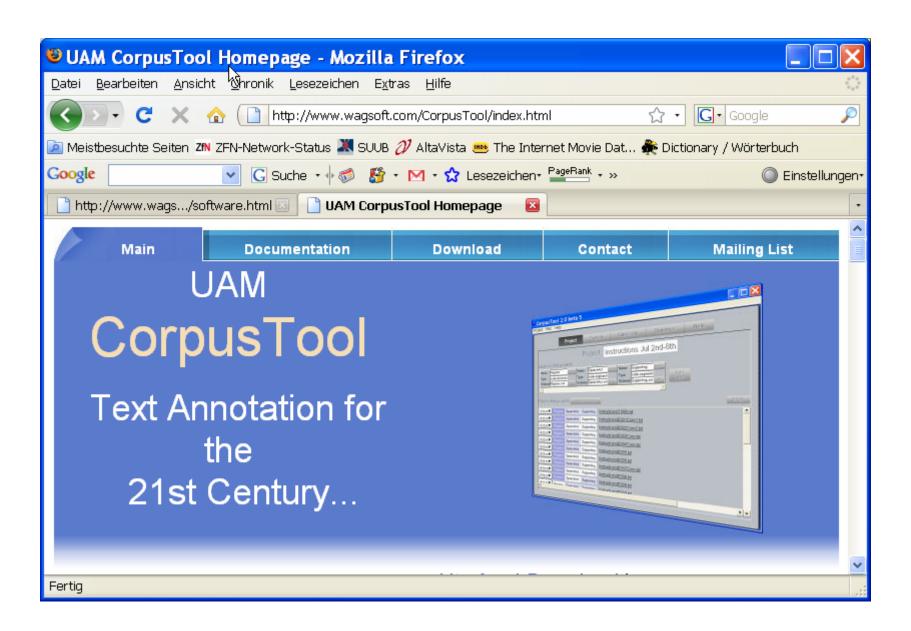

## Choose what texts you are going to include for analysis

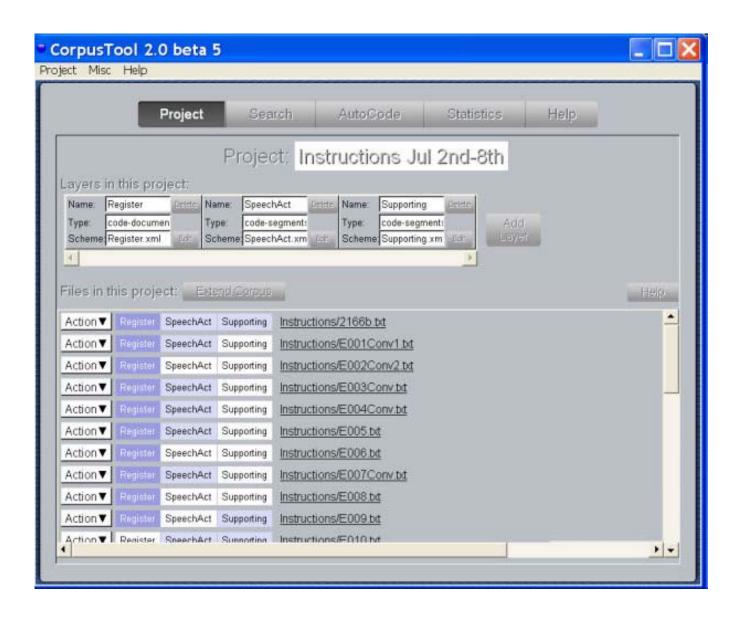

## Define (or re-use) a coding scheme

- any 'paradigmatic' description can be used as a coding scheme
- the tool allows the simple input and definition of such coding schemes

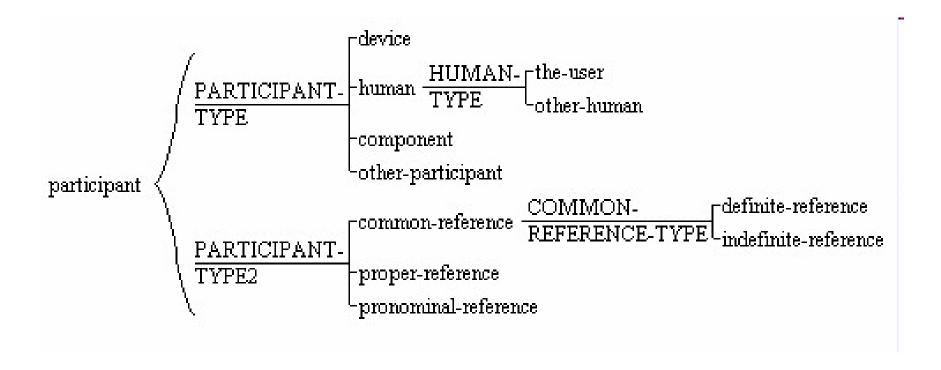

The program then leads you through the coding scheme, recording the analysis decisions you make

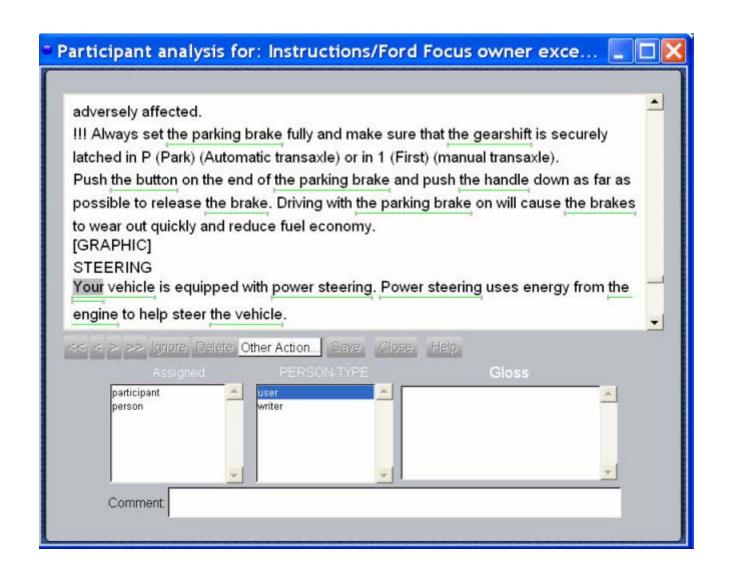

You can then select how you want to get an overview of the results

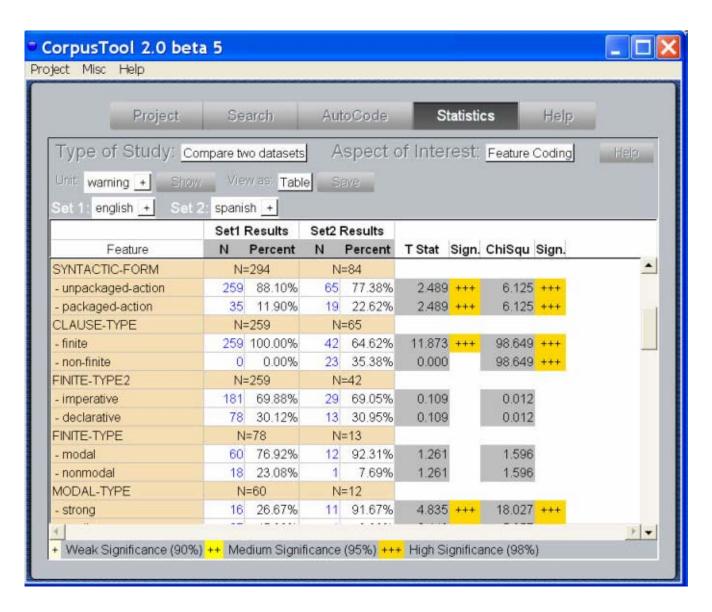

## Download is free for Windows and Macs

http://www.wagsoft.com/CorpusTool/index.html